# Visualizations of Dell SonicWALL Firewall Data

This project is for CS690 Master Project course during the semester fall 2014. Our goal is to learn SonicWALL data format and build stand-alone visualizations of Dell SonicWALL firewall data that extends what is available in their analysis products. We use primarily d3.js 33 and p5.js p5.Js to create visualizations.

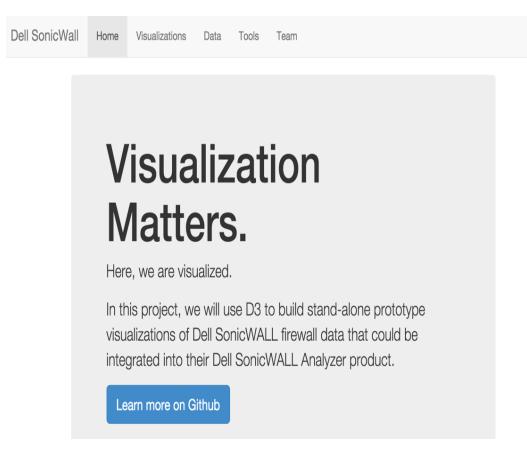

We build a website shell using Bootstrap 3.0

<u>sjengle.cs.usfca.edu/cs690-</u> <u>sonicwall/</u>

## **Our Team**

## Team Members(USF graduate students)

Wanzhang Sheng

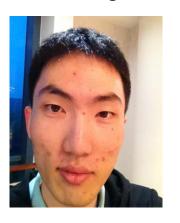

Kaiming Yang

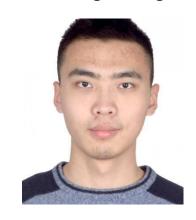

Jie Gao

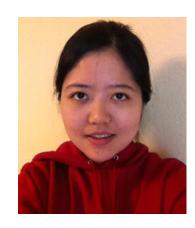

Xi Han

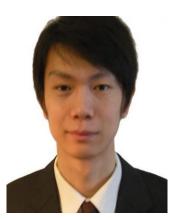

**Sponsors** 

Sophie Engle, Assistant Professor, University of San Francisco

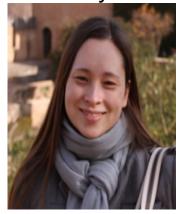

Carrie Gates, Chief Scientist, Dell Research Center

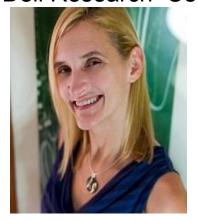

## **Our Visualizations**

Tip: Use mouse wheel to zoom and drag to move.

Switch between scope:

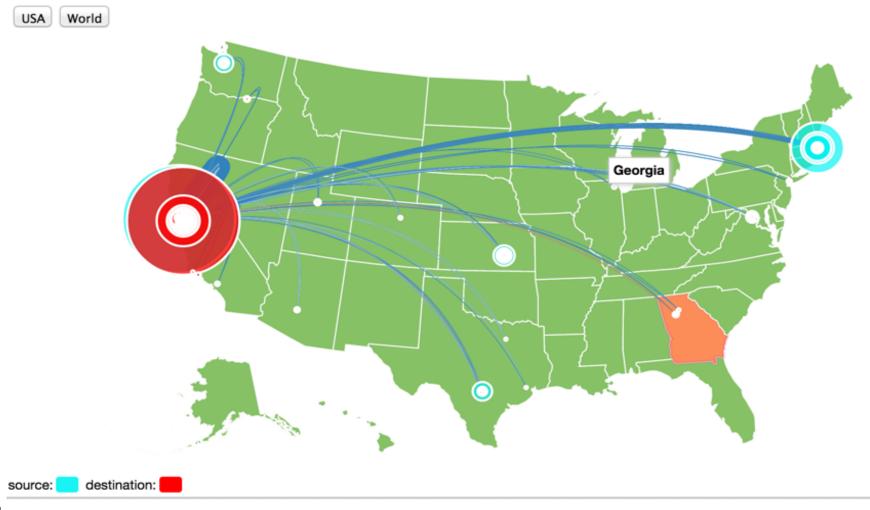

#### **Dataset:**

{"Source":"184.84.222.144","Destination":"24.6.173.220","Protocol":"TCP","TotalLength":4769916,"SourceCity": "RedwoodCity","DestinationCity":"Milpitas","SourceCountry":"UnitedStates","DestinationCountry":"UnitedStates","SourceLatitude":"37.4852","SourceLongitude":"-122.2364","DestinationLatitude":"37.4404","DestinationLongitude":"-121.8705"}

#### **Dashboard**

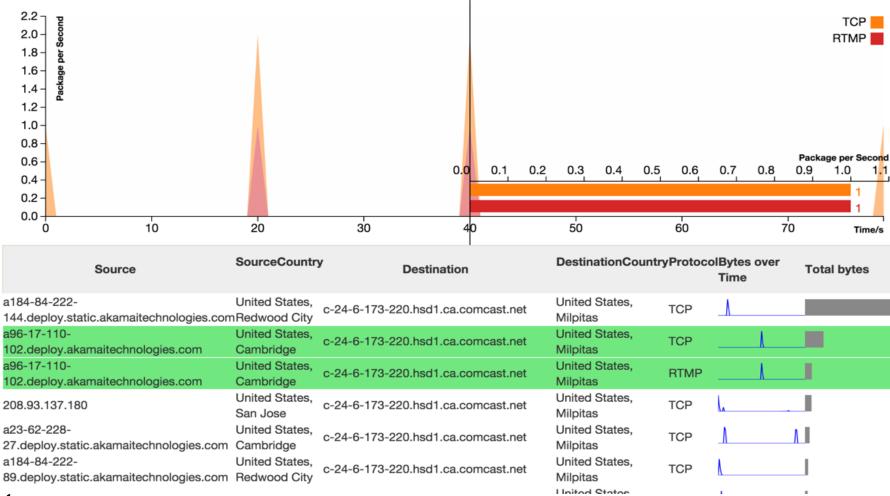

#### **Dataset:**

{"Time":0,"Source":"208.93.137.180","Destination":"c-24-6-173-220...","Protocol":"HTTP","

TotalLength":23339} {"Source":"a184-84-222-144.deploy.static.akamaitechnologies.com","

Destination":"c-24-6-173-220.hsd1.ca.comcast.net","Protocol":"TCP","TotalLength":4769916,"

SourceCity":"RedwoodCity","DestinationCity":"Milpitas","SourceCountry":"UnitedStates","

DestinationCountry":"UnitedStates","SourceLatitude":"37.4852","SourceLongitude":"-122.2364","

DestinationLatitude":"37.4404","DestinationLongitude":"-121.8705","LengthOverTime":[0,0,0,0,0,0.....]}

## Different protocol usage (P5.js)

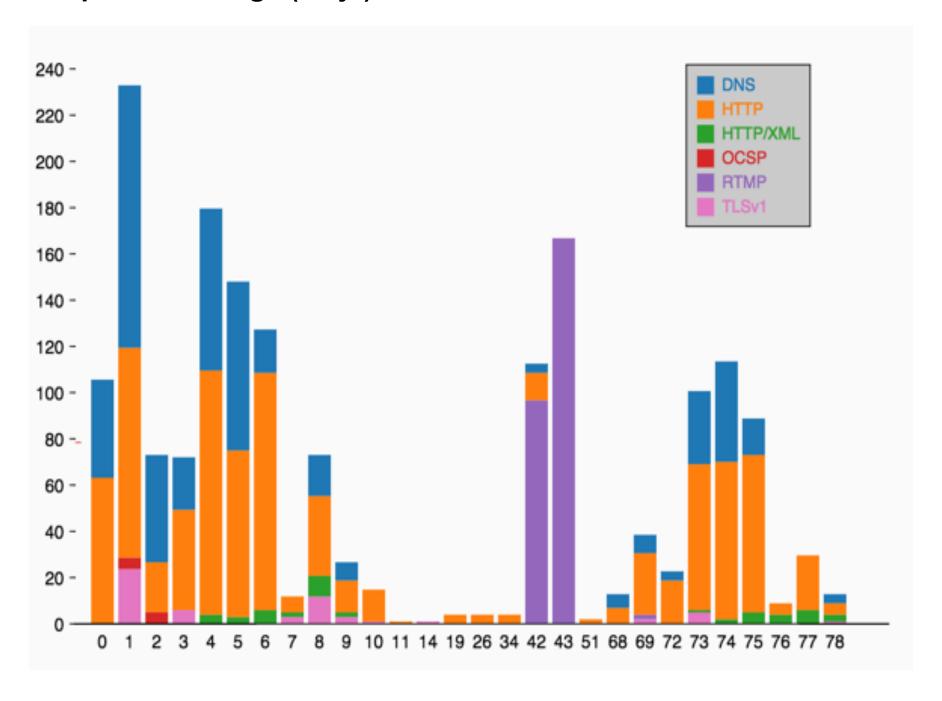

## Map plot

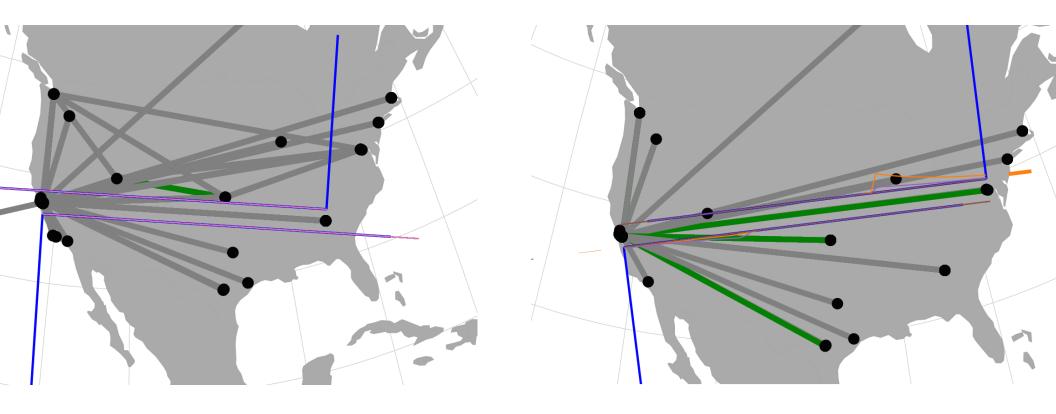

| No | Time | Source       | Destination | Protocol | Length | Info                                    |
|----|------|--------------|-------------|----------|--------|-----------------------------------------|
| 1  | 0    | 24.6.173.220 | 75.75.75.75 | DNS      |        | Standard query 0x5285 A www. sfgate.com |

| IP               | Country<br>Code | Country | Region<br>Code | Region     | City     | Zip<br>Code | Lat         | Long         | Area<br>Code |
|------------------|-----------------|---------|----------------|------------|----------|-------------|-------------|--------------|--------------|
| 24.6.173<br>.220 | US              | USA     | CA             | California | Milpitas | 95035       | 37.4<br>404 | -121.8<br>71 | 807          |

## The percentage of protocol usage

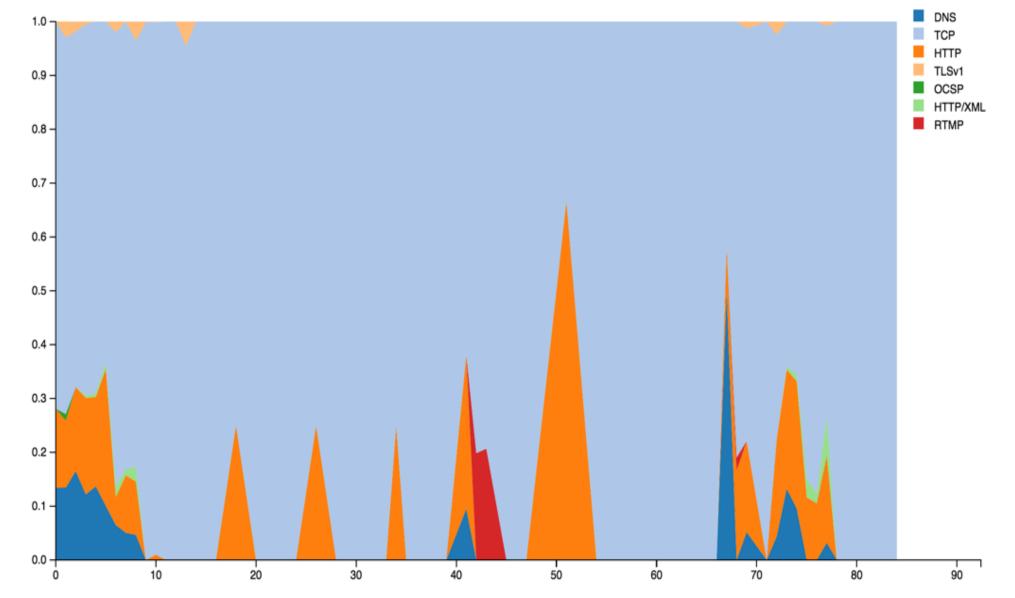

**DataSet:(Wireshark Data)** 

| TIME_SPAN | DNS | TCP | HTTP | TLSv1 | OCSP | HTTP/XML | RTMP |
|-----------|-----|-----|------|-------|------|----------|------|
| 1         | 110 | 573 | 102  | 24    | 10   | 0        | 0    |

## **DataSet**

## The transformation of data structure and impact on visualization

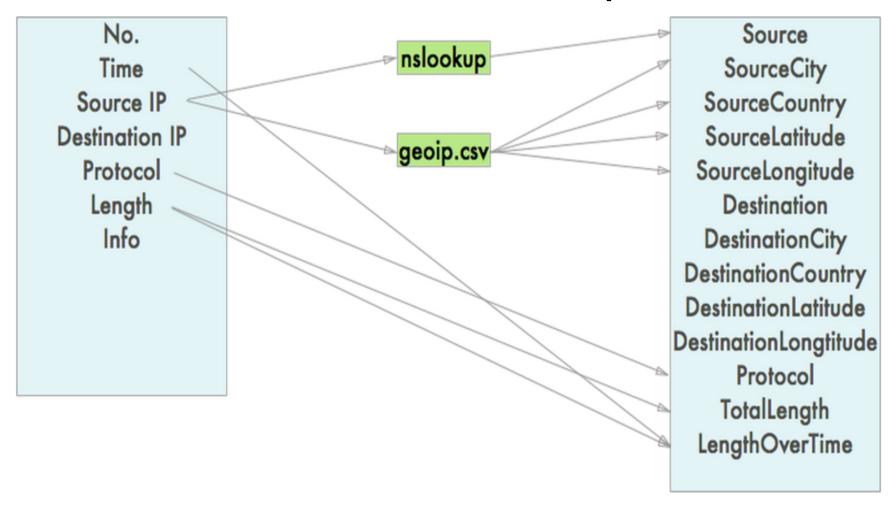

By this, we reduce the data file from 1.4MB(left side) to 5.8KB(right side). This will significantly improve the network performance. The file is JSON rather than CSV. JSON is super easy to manipulate in JavaScript. The structure is just as what we use in D3, so much less preprocess in user's browser, which means it's faster.

# **Dell SonicWALL's products**

Our goal is to build visualizations to be integrated into these products.

#### **Dell SonicWALL Scrutinizer Dashboard**

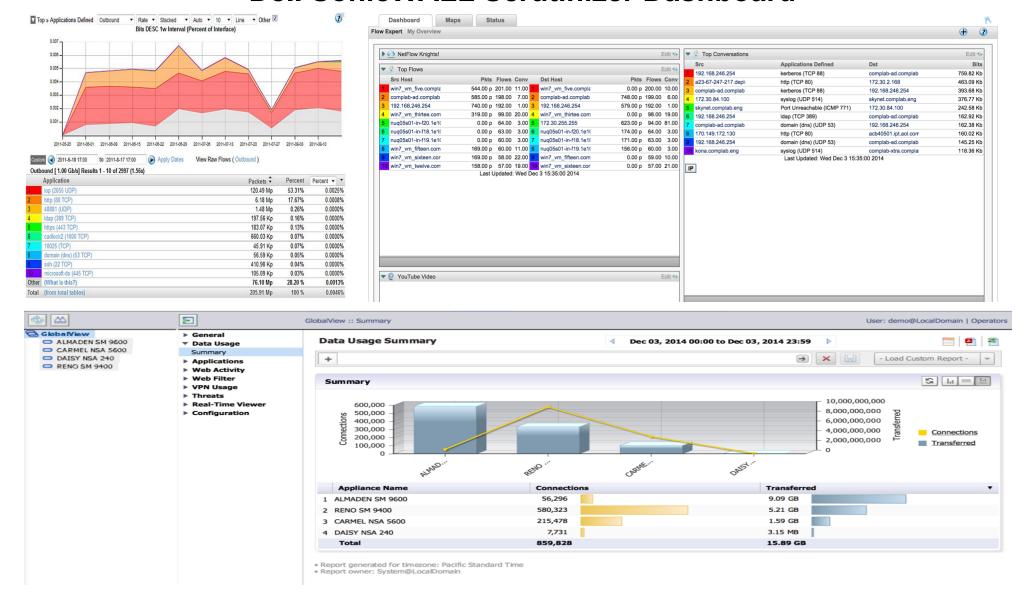